## **Visual Basic**

Visual Basic

- 13 ISBN 9787121156748
- 10 ISBN 7121156741

出版时间:2012-1

页数:369

版权说明:本站所提供下载的PDF图书仅提供预览和简介以及在线试读,请支持正版图书。

www.tushu000.com

Visual Basic多功能教材,ISBN:9787121156748,作者:陈锐

## **Visual Basic**

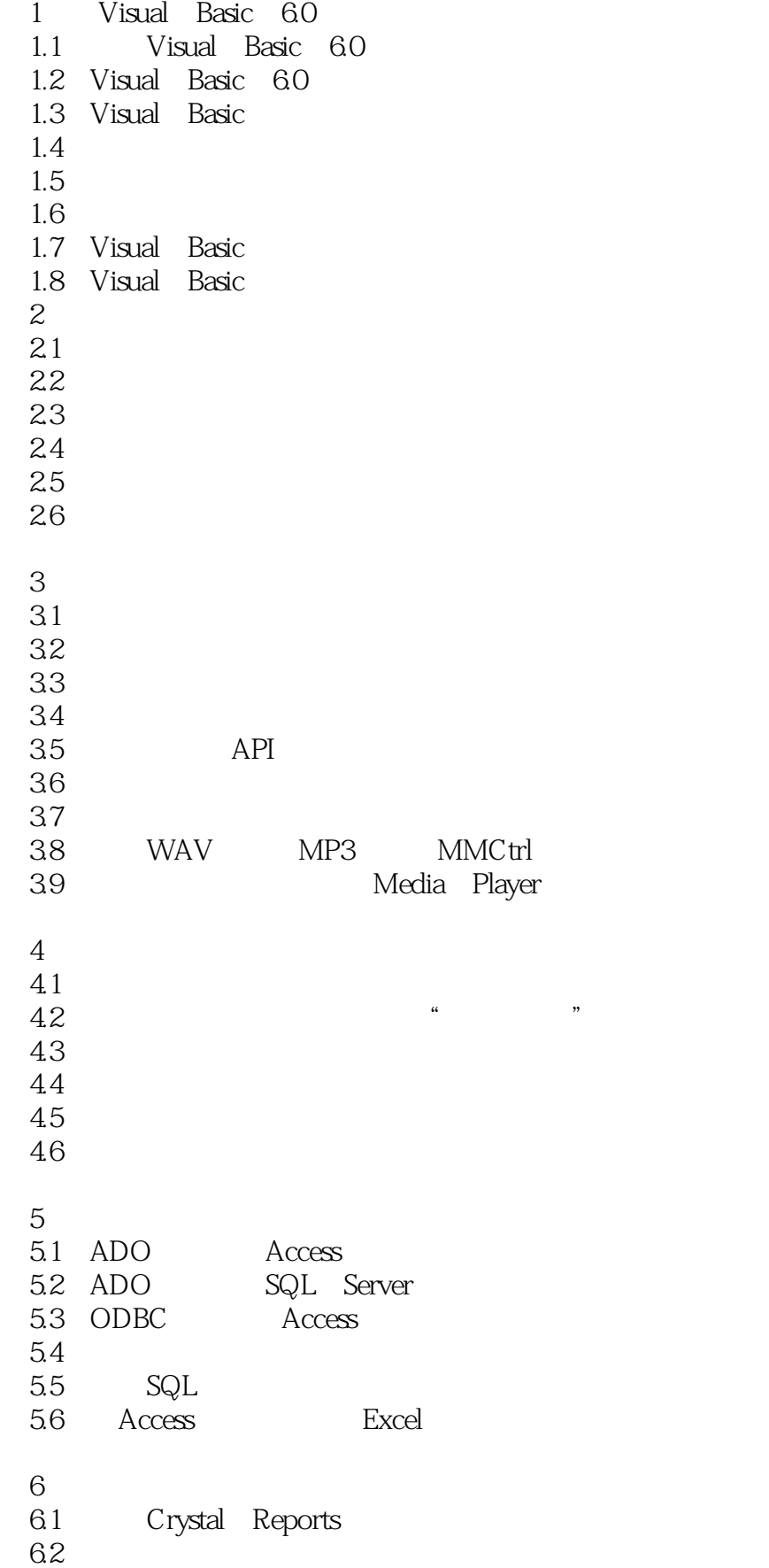

## **Visual Basic**

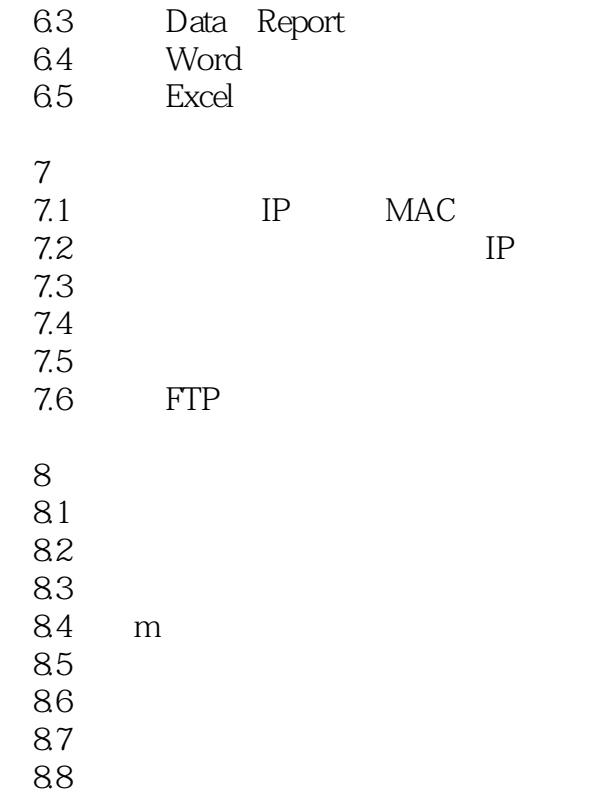

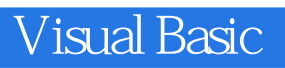

 $1$   $VB$  $2 \theta$ 

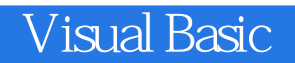

本站所提供下载的PDF图书仅提供预览和简介,请支持正版图书。

:www.tushu000.com